**POWERED BY DUSTY WOR** 

*Student Guide: How to Apply for On-Campus Jobs*

*This guide will help you navigate through our online job system when searching for on-campus employment (work-study and student employee positions) at Texas A&M International University.*

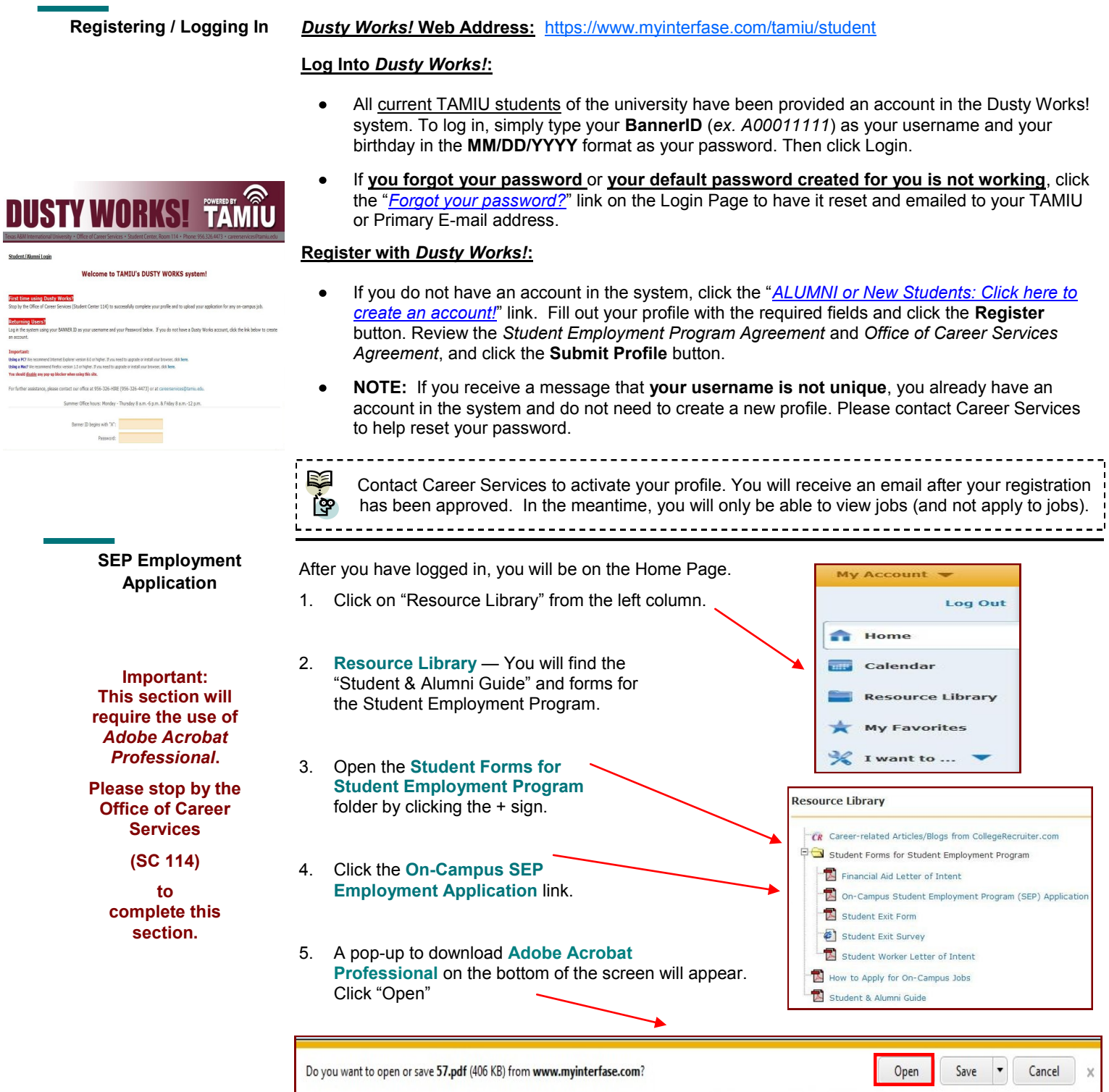

5. Once the SEP Application has opened, fill out all of the applicable sections.

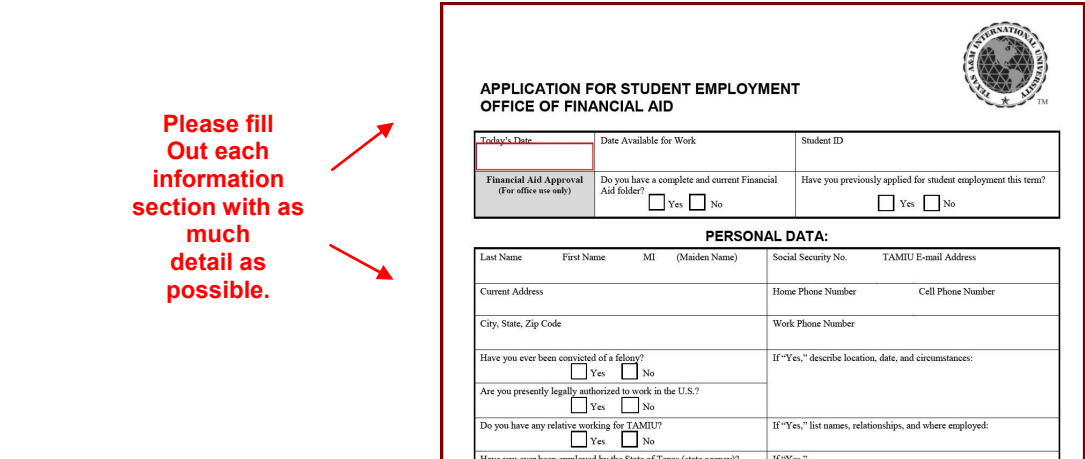

*Note: Acrobat Professional may be found at the Office of Career Services, in Rm. 114 of the Student Center.*

6. Complete the application with your information.

*Note: Please leave the "Job Number" field blank on the application. Doing this will allow you to use the same application for applying to multiple on-campus jobs.*

#### **Note:** *If you need your SEP Application PDF document for the future, you may also save onto a flash drive.*

**SEP Employment Application (cont.)**

*To do so, click File > Save As > PDF … and save to your flash drive.)* 

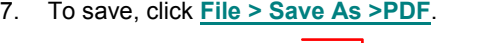

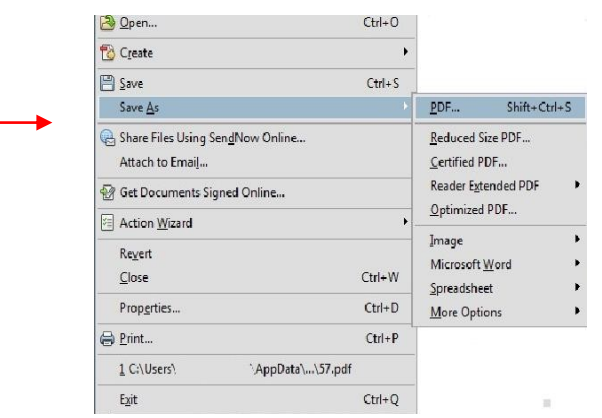

## 8. Save the **SEP Application PDF** on the **desktop** and **label the file SEP Application**.

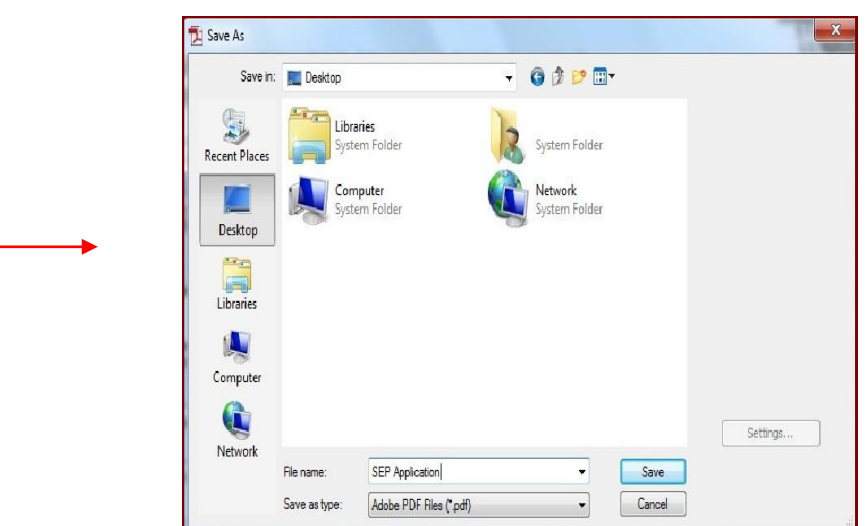

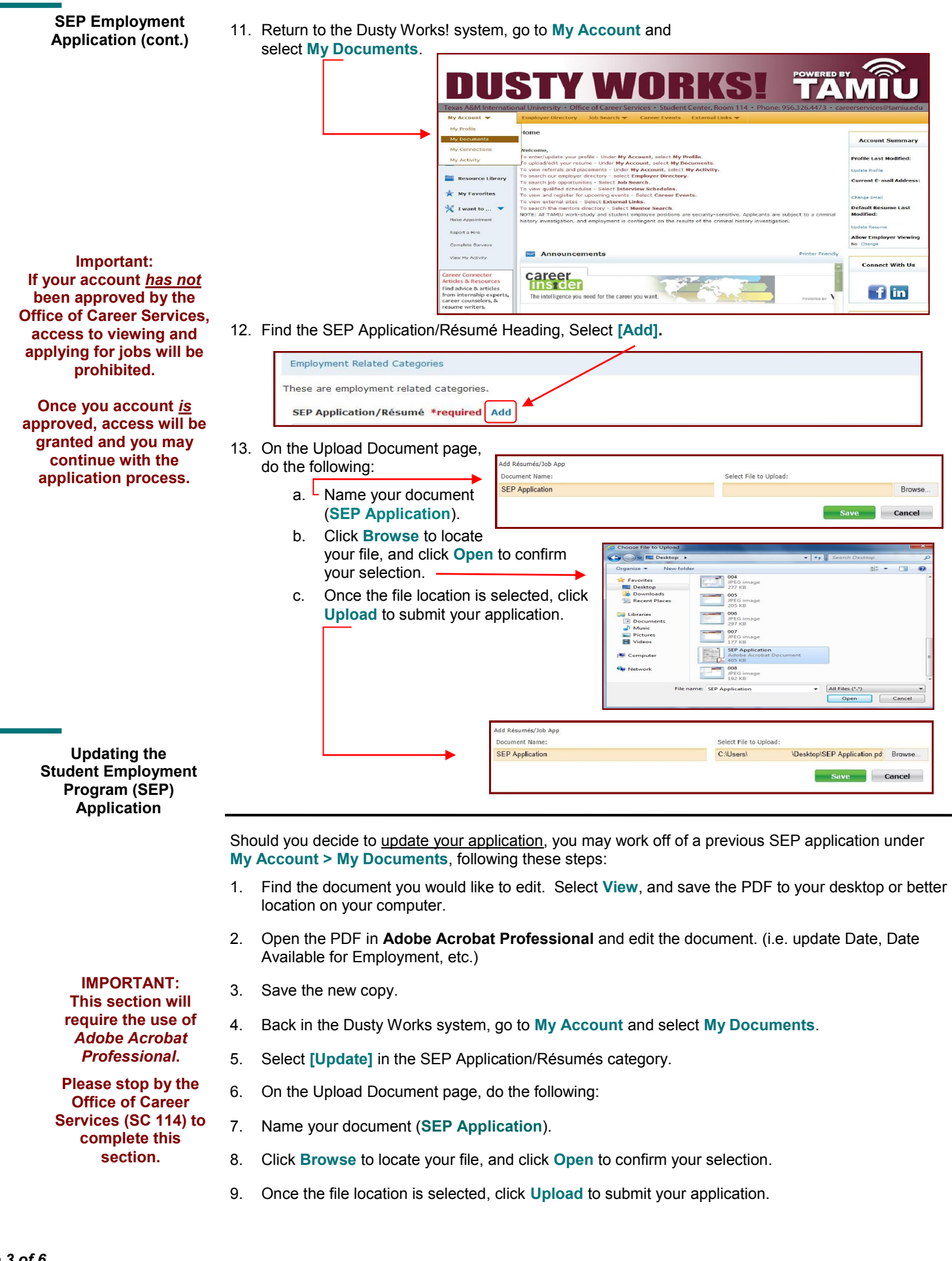

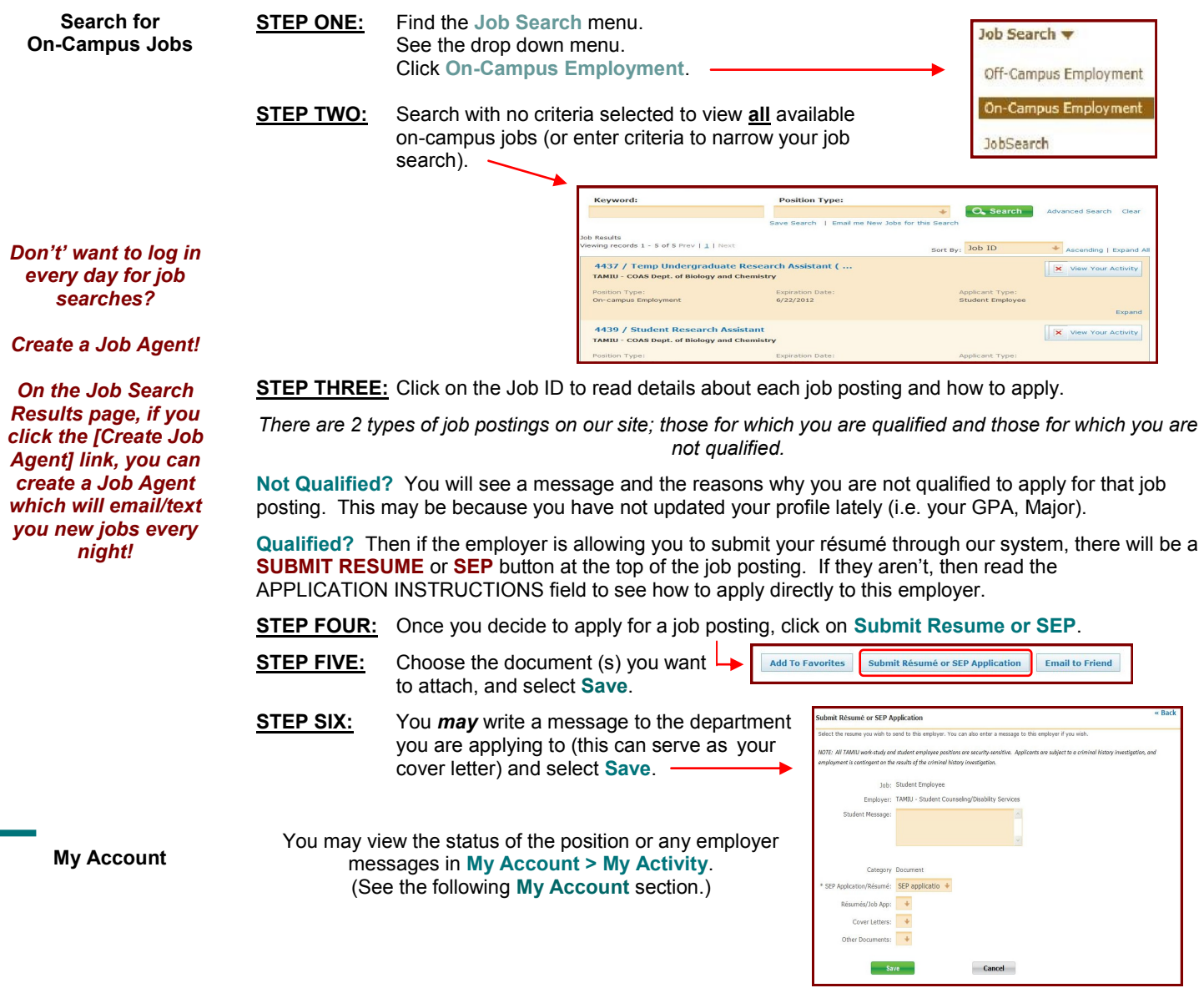

There are 4 submenus:

- *1.* **My Profile -** Here you can update your personal information (password, phone #, majors, etc). *NOTE: Don't forget to answer the question "Allow Employer Viewing." This field determines whether employers can pull up your profile and résumé. Choose "Yes", if you want them to be able to do this. Make sure that you enter your TAMIU email account. If you don't have one, log on to [https://dusty.tamiu.edu/.](https://dusty.tamiu.edu/)*
- *2.* **My Documents -** Here you can upload **PDF, Microsoft Word, or RTF** documents into the following categories: *Student Employment Applications, Resume/Cover Letters, and Other Documents*. You can upload 10 documents into each category. When you apply to jobs and Interview Schedules, you will be able to select one document from each of these 3 categories. *NOTES: When uploading more than one résumé , be sure to mark the most general résumé as the default. Also, don't forget to click VIEW next to each document, so that you can see the version of the document that Employers can see.*
- 3. **My Connections -** Here you can register with partner sites (LinkedIn, Facebook, Interships.com and CareerRookie.com) and access these valuable resources through Dusty Works!
- 4. **My Activity -** There are 5 types of activity that you can view. (*Referrals, Placements, Event Registrations, Job Agents, Event Agents*)

Referrals- a referral is recorded each time your resume is sent to an employer or an employer views your resume directly.

*Placements*- a placement is recorded each time you are placed in a job.

*Event Registrations / Agents*- an event rsvp is recorded for an event only if you specifically submitted an rsvp.

#### **Should I report a hire?**

*Got a Job? Let us know!*

**Report a Hire**

Yes! You should *always* report **when you get hired**. Each reported hire helps in our office's endeavor to maintain accurate placement statistics. These statistics allow us to better serve you!

Report if you were hired for a Student Employment Position as well as off-campus employment.

Log Ou

**Resource Library** My Favorites

 $\frac{1}{2}$  Home anne.

<u> - - - - - - - - - - - -</u>

#### **How do I report a hire (Placement)?**

**STEP ONE:** To report a hire, click on the "**Report a Hire**" link located in the Quick Links on your Home Page. This will step you through the process.

**STEP TWO:** Search for your position. Then click the corresponding "Select Job" link next to the job's title.

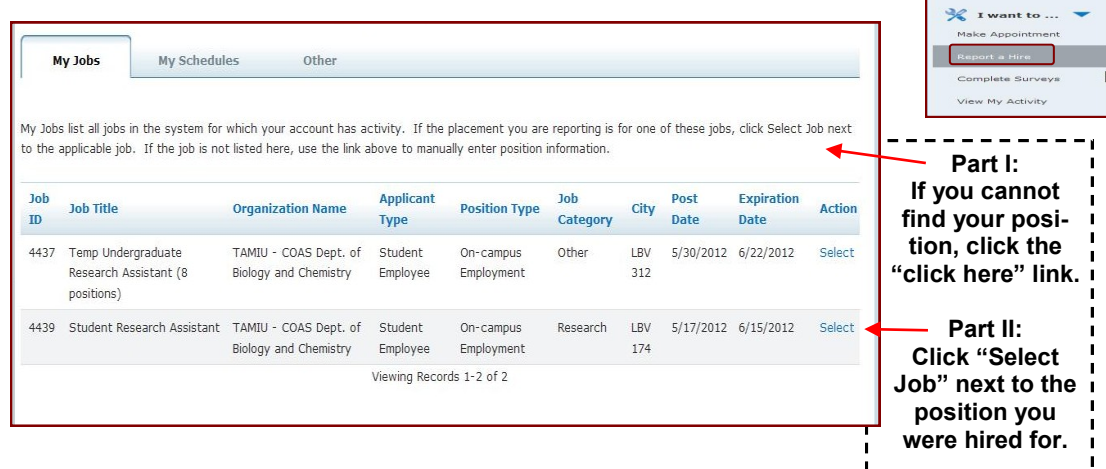

**STEP THREE:** Fill out the Placement form (fields with an (\*) next to them are required). Click "**Finish**" when you are done.

**Contact Us!**

Office of Career Services Student Center, Room 114 5201 University Blvd. Laredo, TX 78041 Phone: 956.326.HIRE (4473) Fax: 956.326.2259 Email: [careerservices@tamiu.edu](mailto:careerservices@tamiu.edu) Main Website: <http://www.tamiu.edu/career/>

**Dusty Works! Online Job System: <https://www.myinterfase.com/tamiu/student/>** 

Office of Financial Aid Student Employment Program University Success Center, Room 214 5201 University Blvd. Laredo, TX 78041 Phone: 956.326.2165 Fax: 956.326.2224 Email: [financialaid@tamiu.edu](mailto:financialaid@tamiu.edu) Main Website: <http://www.tamiu.edu/affairs/financial/>

# *TAMIU– Office of Career Services*

Career Services provides a spectrum of services to assist students and alumni explore career options and obtain Information in order to make well-informed decisions regarding majors, job preparation and job location. Professional staff members work with students and alumni to plan their careers and locate work-related opportunities through several programs.

## **CAREER EXPLORATION AND PLANNING**

Career decision-making is a continuous process that involves active learning about self, education, and career possibilities. There are two ways to go about making a career decision: a.) select a major based on interest, and gradually develop a career goal along the way, or b.) establish a career goal first, and then select a major that will provide the best preparation for that goal. Either way, it is important to understand the relationship between your academic goals and your career goals. Career Services offers the following services to assist students and alumni in this quest:

- **Career Counseling**: Confidential career counseling is provided on an individual basis for more in-depth career exploration. Questionnaires are often used to assist in identifying interests, abilities, beliefs and values – essential in choosing a satisfying major or career. These assessments may include the Myers Briggs Type Indicator (MBTI) personality inventory, the Strong Interest Inventory, or the Career Beliefs Inventory.
- **Graduate and Professional School Fairs**: Held on a yearly basis, the fair is a prime occasion for students to  $\bullet$ gather essential information about current graduate and professional school opportunities. Fair participants are afforded a rare chance to speak directly with representatives of graduate schools in order to learn about various programs of study such as medicine, dentistry, chiropractic, law, nursing, business and many others.
- **Career Resources**: Career exploration materials housed in the Career Resource Center include books,  $\bullet$ magazines, brochures, and videos. Many feature information about occupational characteristics, duties, salaries, and work conditions. Free magazines and handouts focusing on the job preparation process are also available.

### **JOB SEARCH SERVICES**

Career Services coordinates job preparation and job search programs that are intended to connect students and alumni with employers.

- **Job Vacancy Notices**: Current job openings are advertised via Dusty Works!, the online job database, and are  $\bullet$ categorized by on-campus, part-time, full-time, and internship opportunities.
- **Job Fairs**: The *Career Expo*, held every spring, provides an opportunity to interact with prospective employers.  $\bullet$ The *Graduate and Professional School Fair* facilitates contact between graduate and professional schools. *Best Teaching Practices* (Teacher Fair) brings students and school district representatives together for networking and employment opportunities.
- **On-Campus Recruitment**: Allows qualified students an opportunity to interview with companies, agencies, and  $\bullet$ school districts that periodically, recruit on campus throughout the year. Students and alumni may access company information, interview dates, and sign up for on-campus interviews online through Dusty Works.
- **Résumé Referral Service**: Students and alumni can upload their résumé online through Dusty Works! With the  $\bullet$ free résumé referral service, students' résumés are sent directly to employers with immediate hiring needs.
- **Résumé Reviews and Practice Interviews**: Professional staff provides objective feedback and helpful  $\bullet$ suggestions to assist students and alumni in composing a high-quality résumé and improve their interviewing skills.
- **Workshops**: Throughout the semester, these group sessions aid students in learning the skills of writing cover letters and résumés, and preparation for an interview. Special topics and other career-related issues are presented regularly to student groups, classes, or upon special request.
- **Special Programs**: Activities include employers making presentations to classes with topics ranging from  $\bullet$ careers and internship opportunities, to interviewing techniques and business etiquette.

All Texas A&M International students and alumni, regardless of graduation date, are encouraged to access and utilize the services and programs offered by the *TAMIU Office of Career Services***.** 

All services are funded in part by *Student Service fees*.